## All Online Learning www.allonlinelearning.com

#### Question:

Create two HTML pages. The first page must contain at least the following HTML tags. 1) paragraph, 2) table, 3) list (both ordered and unordered), 4) image, 5) all headers from h1 to h6, 6) text formatters such as italic, bold, underlined, strike through, 7) pre tag, 8) link.

The link must lead to the second page, which will contain an interactive form having at least the following elements. 1) fieldset with legend, 2) textbox, 3) email, 4) radio button, 5) dropdown list, 6) checkbox, 7) date picker, 8) numeric field, 9) file browser, 10) submit and reset button

#### Solution:

#### Page1.html

 $\text{thm}$ 

<head>

 $\lt$ title $\gt$  First program  $\lt$ /title $\gt$ 

</head>

<body>

 $\langle h1 \rangle$  Welcome to allonlinelearning  $\langle h1 \rangle$ 

 $\langle h2 \rangle$  Welcome to allonlinelearning  $\langle h2 \rangle$ 

 $\langle h3 \rangle$  Welcome to allonlinelearning  $\langle h3 \rangle$ 

 $\langle h4 \rangle$  Welcome to allonlinelearning  $\langle h4 \rangle$ 

 $\langle h5 \rangle$  Welcome to allonlinelearning  $\langle h5 \rangle$ 

 $\langle$ h6> Welcome to allonlinelearning  $\langle$ h6>

 $\leq p$  All online Learning provide services for the student and teacher and all learner who want to improve their knowledge and skill.Many student not getting success because they not found proper content. So we provide proper resources for them so that they can get their success. We also provide facilities for the teacher who wants to utilize their knowledge and earn money.

"Learn & Earn" is my motivation to utilize our skills and knowledge and we have win-win strategy with our user.  $\langle p \rangle$ 

<p> > allonlinelearning </b>>  $\langle p \rangle \langle i \rangle$  allonlinelearning  $\langle i \rangle \langle p \rangle$ <p><u> allonlinelearning </u></p> <p><strike>allonlinelearning </strike></p> <table> <tr><th>SUB\_CODE</th><th>SUB\_NAME</th><th>SUB\_CREDIT</th></tr> <tr>>td>CS32111</td><td>Data Structures</td><td>4</td></tr> <tr><td>CS32112 </td><td>Object Oriented Programming</td><td>3</td></tr>

### www.allonlinelearning.com

<tr>><td>CS32113</td><td>XML Applications </td><td>3</td></tr> <tr>>td>CS32114</td><td>Automata Theory</td><td>3</td></tr> <tr>>td>CS32115</td><td>Technical Writing</td><td>2</td></tr> </table>  $\leq 0$  $<$ li>CS $<$ /li>  $<$ li>IT $<$ /li>  $<$ li>ME $<$ /li>  $<$ li>EE $<$ /li>  $<\!\!|$ ol $>$  $\langle ul \rangle$  $<$ li>CS $<$ /li>  $\langle$ li>IT $\langle$ li>  $<$ li>ME $<$ /li> <li>EE</li>  $<$ /ul $>$  $\langle \text{img src} = \text{"logo.png"}$  height="50" width="50"> <pre>

All online Learning provide services for the student and teacher and all learner who want to improve their knowledge and skill.

Many student not getting success because they not found proper content. So we provide proper resources for them so that they can

get their success. We also provide facilities for the teacher who wants to utilize their knowledge and earn money.

"Learn & Earn" is my motivation to utilize our skills and knowledge and we have win-win strategy with our user.

 $<$ /pre $>$ 

<center><a href="ankit2.html">Click for Second Page</a></center>

</body>

 $<$ /html $>$ 

www.allonlinelearning.com

#### Page2.html

<html> <head> <title> FORM </title> </head> <body> <h1>WELCOME TO 2ND PAGE</h1>  $\langle p \rangle$  Student details  $\langle p \rangle$ 

#### <div>

<form class="wd">

<fieldset class="wd">

<legend>student details :</legend>

<label>First Name</label><br>

<input type="text" name="fname"><br>

<label>Last Name</label><br>

<input type="text" name="lname"><br>

<label>Enter Email</label><br>

<input type="email" name="email"><br><br>

</fieldset><br>

<input class="tx" type="Submit"><br>

#### </form>

 $\langle$ div $>$ 

#### <form>

 <input type="radio" name="gender" value="male" checked> Male<br> <input type="radio" name="gender" value="female"> Female<br> <input type="radio" name="gender" value="other"> Other

</form>

### <p>Select a STATE of Your Choice</p>  $\langle$ div $\rangle$

 <asp:DropDownList ID="DropDownList1" runat="server" > <asp:ListItem Value="">Please Select</asp:ListItem> <asp:ListItem>BIHAR </asp:ListItem> <asp:ListItem>UP Noida</asp:ListItem> <asp:ListItem>JHARKHAND</asp:ListItem> <asp:ListItem>HARIYANA</asp:ListItem>

www.allonlinelearning.com

 <asp:ListItem>GOA</asp:ListItem> </asp:DropDownList>  $\langle$ div $>$  $\langle$ hr  $\rangle$ 

#### <form>

 <label>Enter your Name:</label> <input type="text" name="name"> <p>Kindly Select your favourite sports</p> <input type="checkbox" name="sport1" value="cricket">Cricket<br> <input type="checkbox" name="sport2" value="tennis">Tennis<br> <input type="checkbox" name="sport3" value="football">Football<br> <input type="checkbox" name="sport4" value="baseball">Baseball<br> <input type="checkbox" name="sport5" value="badminton">Badminton<br><br> <input type="submit" value="submit">

</form>

<form>

Select today date: <br><br>

<input type="date" name="date"> date:<br><br>

</form>

<form>

 Quantity (between 1 and 10): <input type="number" name="quantity" min="1" max="5"> </form> <input type="submit" value="Submit"> <input type="reset"> <center><a href="ankit1.html">Click for First Page</a></center>  $\langle$ body>  $<$ /html $>$ Output:

www.allonlinelearning.com

### **Welcome to allonlinelearning**

### Welcome to allonlinelearning

Welcome to allonlinelearning

Welcome to allonlinelearning

Welcome to allonlinelearning

#### Welcome to allonlinelearning

All online Learning provide services for the student and teacher and all learner who want to improve their knowledge: get their success. We also provide facilities for the teacher who wants to utilize their knowledge and earn money. "Lea:

#### allonlinelearning

allonlinelearning

allonlinelearning

#### allonlinelearning

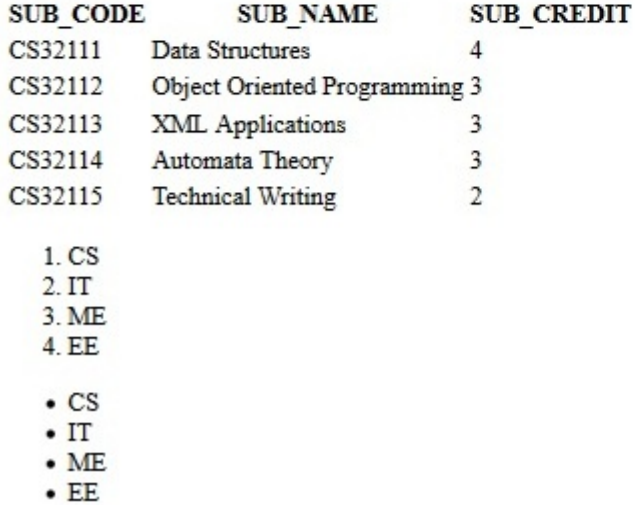

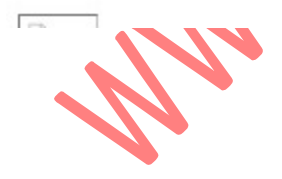

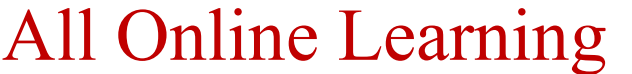

www.allonlinelearning.com

Student details

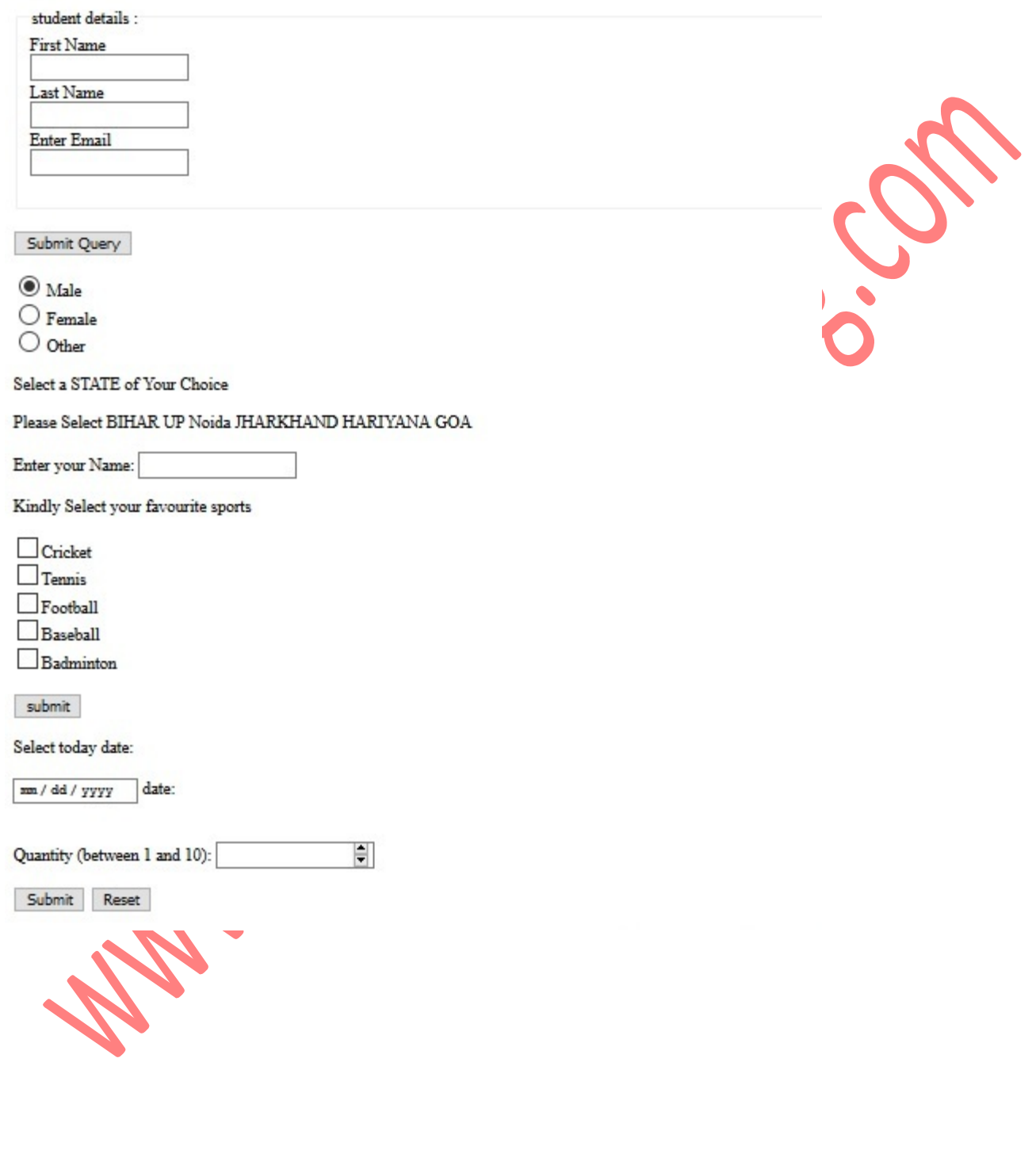